309 **УТВЕРЖДАЮ** НАЧАЛЬНИК ГЦИ СИ «Воентест» 32 ГНИИИ МО РФ В.Храменков March 2001 г.

# КОМПЬЮТЕРНЫЙ ИЗМЕРИТЕЛЬНЫЙ КОМПЛЕКС КИК

# МЕТОДИКА ПОВЕРКИ

## $1-07001$  MII

Мытищи,  $2001r.$ 

#### 1. Общие положения

Настоящая методика распространяется на компьютерный измерительный комплекс КИК (далее-прибор), являющийся вторичным измерительным прибором, который совместно с первичными преобразователями давления и перемещения (имеющими токовый выход) используется для измерения, визуального контроля, записи, обработки и хранения в цифровом виде аналоговых сигналов - результатов испытаний агрегатов HP-31 и HP-59 при стендовых испытаниях топливо-регулирующей аппаратуры, и устанавливает методы и средства его поверки.

Межповерочный интервал - 1 год.

Компьютерный измерительный комплекс измеряет значения стандартных уровней напряжения, полученные при преобразовании сигналов с датчиков стенда.

КИК состоит из 32-канального аналого-цифрового преобразователя (АЦП) и компьютера, считывающего цифровой код из АЦП и преобразующего его в соответствующие физические величины.

Диапазон уровней входных напряжений - от 0В до 5,12В.

Число разрядов АЦП - 11.

В работе с датчиками используются 9 каналов АЦП (с 1 по 9).

Поверка прибора заключаются в исследовании метрологических характеристик при подаче на вход АЦП эталонного сигнала.

Для проведения поверки используется программа TEST запускаемая на компьютере КИК, которая опрашивает 9 первых входных каналов АЦП и преобразует код с АЦП для каждого канала в напряжение, значение которого выводится на экране компьютера. Работа с программой TEST подробно описана в приложении №1.

#### 2. Объем и последовательность операций по проведению поверки прибора и применяемые при этом средства измерений, указаны в таблице 1.

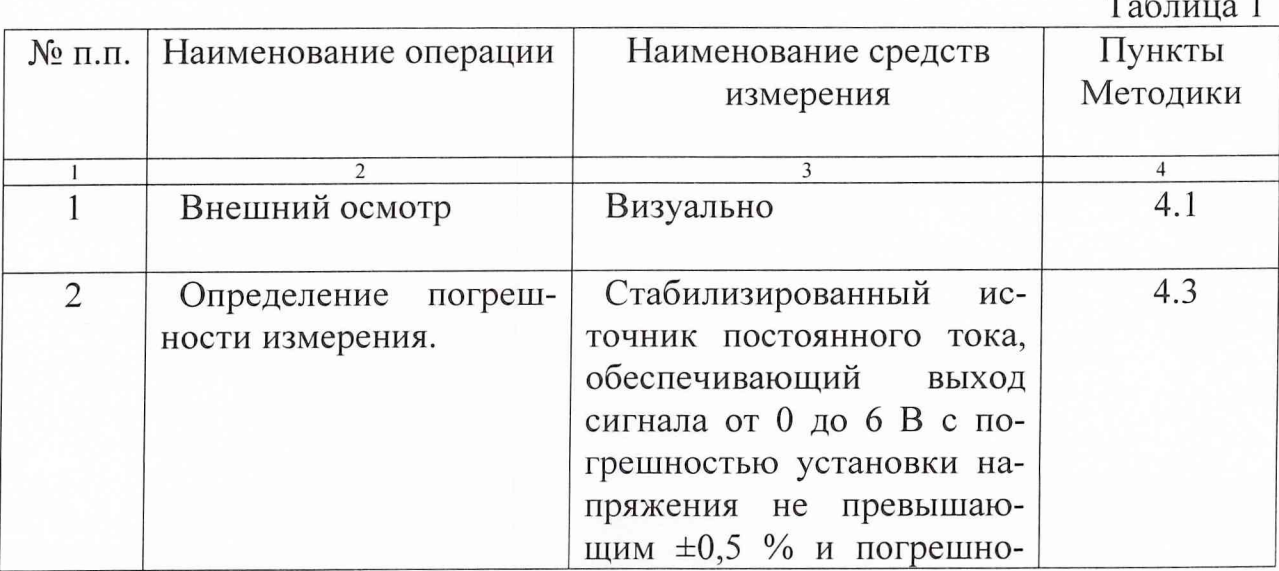

 $\overline{2}$ 

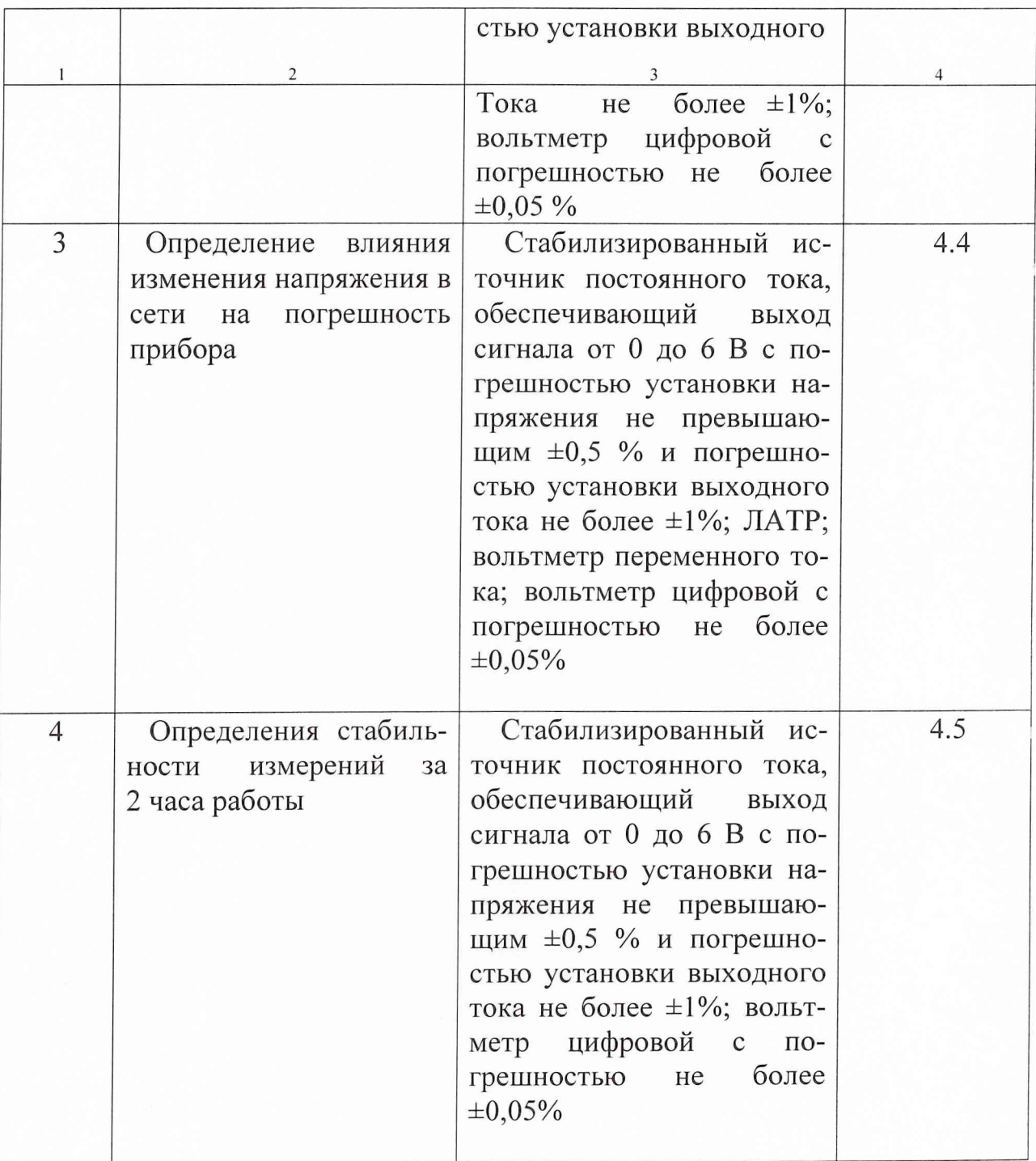

Примечание: 1. Допускается использование других средств измерения и оборудования, обеспечивающих требуемые диапазоны и погрешность измерения 2. Все средства измерений должны быть поверены.

#### 3. Требования к условиям проведения поверки

3.1. При проведении поверки прибора необходимо соблюдение следующих условий внешней среды:

- температура окружающей среды  $(20 \pm 5)$ °С;

- относительная влажность  $(65 \pm 15)$  %;

- атмосферное давление (750  $\pm$ 30) мм рт ст.

3.2. При проведении поверки прибора должны соблюдаться следующие условия:

- рабочее положение КИК горизонтальное;

- время непрерывной работы КИК не более 8 часов;

- перед поверкой электрических параметров аппаратура КИК должна быть предварительно прогрета не менее 30 минут;

3.3 Периодическую поверку КИК производить 1 раз в год, а также после ремонта или длительного хранения (более 6 мес.) аппаратуры КИК.

#### 4. Проведение поверки

4.1. Внешний осмотр прибора.

4.1.1. При внешнем осмотре прибора должны быть проверены:

комплектность;

отсутствие механических повреждений;

целостность соединительных кабелей;

крепление разъемов;

состояние лакокрасочных и гальванических покрытий; состояние маркировки.

4.1.2. При обнаружении каких-либо недостатков необходимо принять меры по их устранению.

4.2. Опробования прибора.

4.2.1. Собрать схему изображённую на рис. 1;

4.2.2. Включить питание компьютера и дождаться загрузки операционной системы Windows 95/98.

4.2.3. Запустить на компьютере КИК программу TEST.

4.2.3. Проконтролировать изменение показаний на дисплее при изменении напряжения, подаваемого на вход АЦП.

4.3. Определение погрешности измерений:

4.3.1. Задать на источнике постоянного тока ток стабилизации - 100 мА;

4.3.2. Выставить на источнике постоянного тока последовательно напряжения: 0,1В, 1В, 2В, 3В, 4В, 5В.

4.3.3. Снять соответствующие показания для каждого из 9 каналов АШТ на экране компьютера и показания цифрового вольтметра. Измерения для каждого напряжения проводить не менее трех раз.

4.4.4. Для каждого значения напряжения и по каждому каналу АЦП вычислить абсолютную погрешность измерения по формуле:

$$
\Delta = \left| U_{\text{trans}} - U_{\text{KUKcp}} \right|,\tag{1}
$$

где  $U_{\text{KUKCD}}$  определяется по формуле:

$$
U_{\text{KUKcp}} = \frac{1}{n} \sum_{i=1}^{n} U_i , \qquad (2)
$$

4.4.5. Результаты измерений и расчетов занести в протокол поверки (таблица приложения 2)

4.4.6. За абсолютную погрешность прибора по каждому каналу принимается максимальное значение  $\Delta$ , полученное в контролируемых точках.

4.4.7. Абсолютная погрешность измерений не должна превышать 5мВ.

4.3. Определение влияния изменения напряжения в сети на погрешность прибора:

4.3.1. Выставить на источнике постоянного тока напряжение 2,5 В;

4.3.2. Выставить на ЛАТРе напряжение - 198 В.

4.3.3. Снять не менее трех раз соответствующие показания для каждого из 9 каналов АЦП на экране компьютера и показания цифрового вольтметра.

4.3.4. Для каждого канала вычислить абсолютную погрешность по формуле 1;

4.3.5. Выставить на ЛАТРе напряжение - 242 В;

4.3.6. Повторить операции пунктов 4.3.3.-4.3.4.

4.3.7. Результаты измерений и расчетов занести в протокол поверки (таблица приложения 2).

4.3.8. За абсолютную погрешность прибора по каждому каналу принимается максимальное значение  $\Delta$ , полученное для всех каналов.

4.3.9. Абсолютная погрешность измерений не должна превышать 5мВ.

4.4. Определение стабильности измерений за 2 часа работы:

4.4.1. Оставить КИК в включённом состоянии на 2 часа;

4.4.2. провести проверку КИКа по пункту 4.3.

4.4.3. Абсолютная погрешность измерений не должна превышать 5мВ.

### 5. Оформление результатов проведения поверки.

5.1 Оформление результатов поверки.

- 5.1.1. При оформлении результатов поверки заполняется протокол по форме, представленной в приложении 2 настоящей методики.
- 5.1.2. На переднюю панель КИК, прошедших поверку, наклеивается этикетка с датой его очередной поверки и делается отметка в паспорте прибора.

Старший научный сотрудник 32 ГНИИИ МО РФ Абрамов С.А.

Приложение 2

#### ПРОТОКОЛ  $N_2$

# 

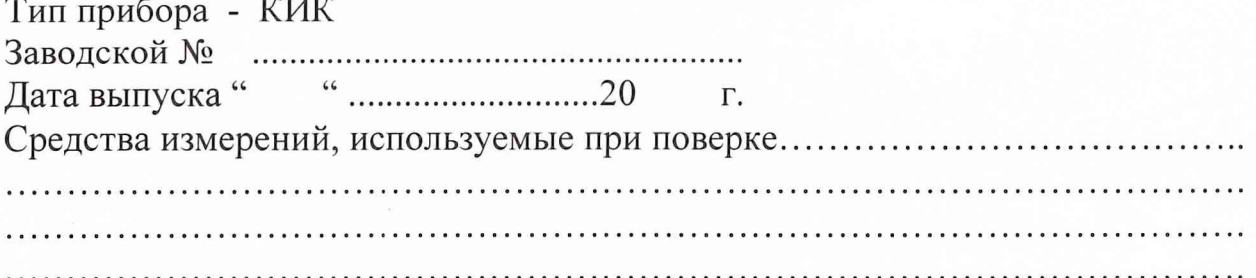

# Результаты поверки представлены в таблице

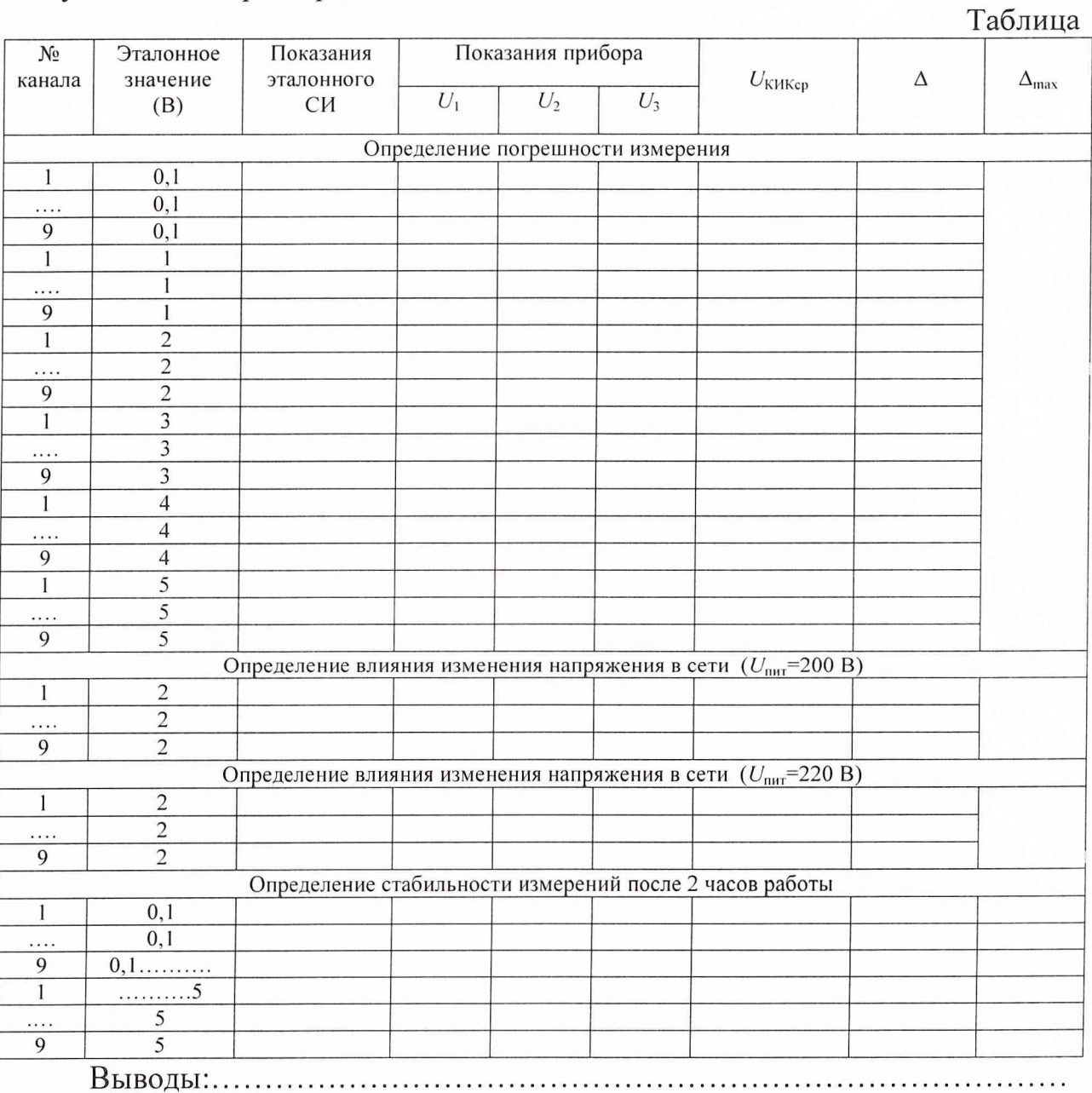

 $\cdots$ 

Поверитель